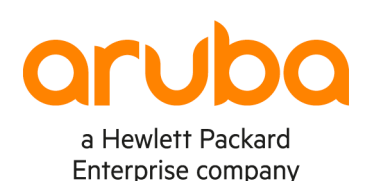

# **AOS-CX IPV6 EVPN VXLAN WITH MULTICAST**

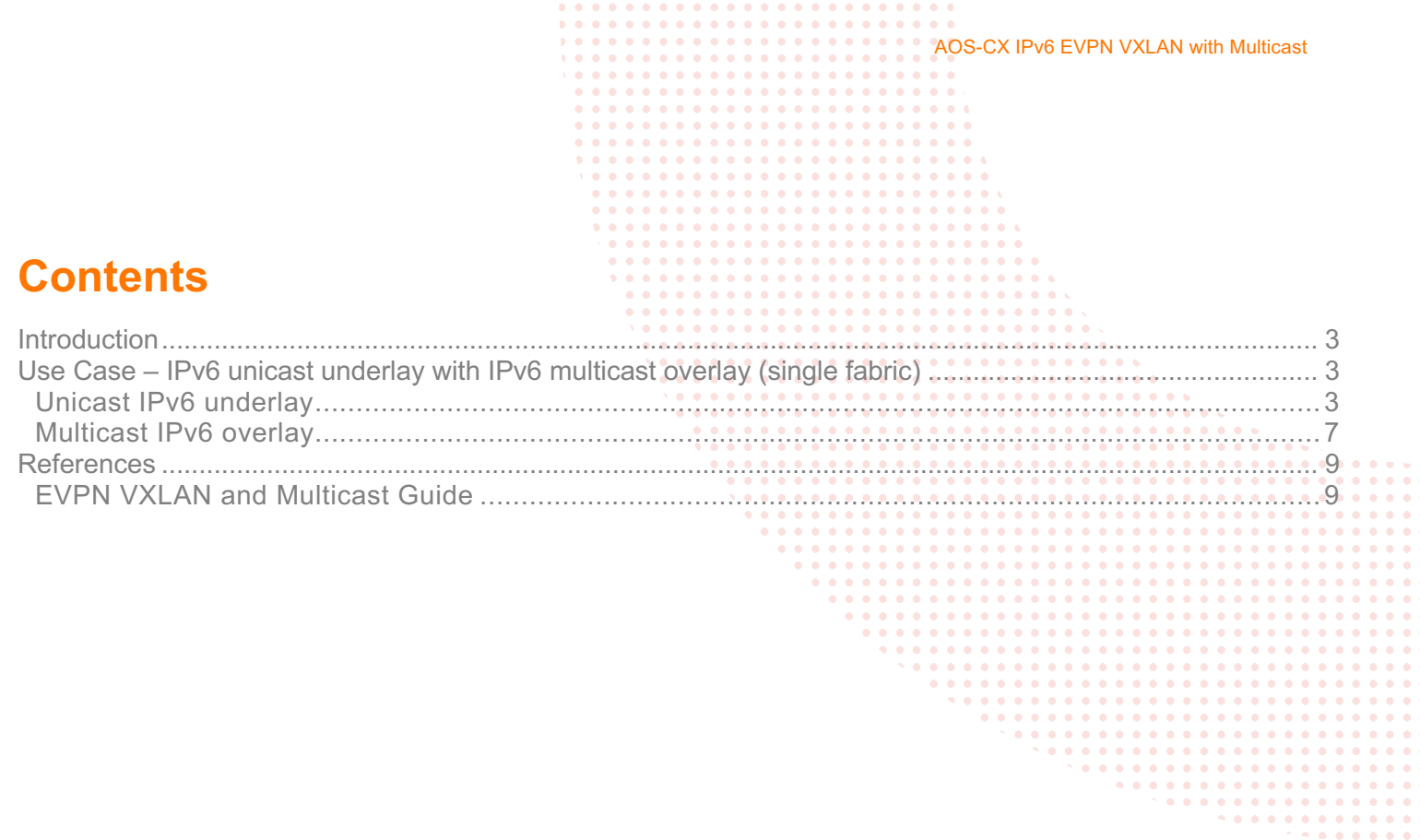

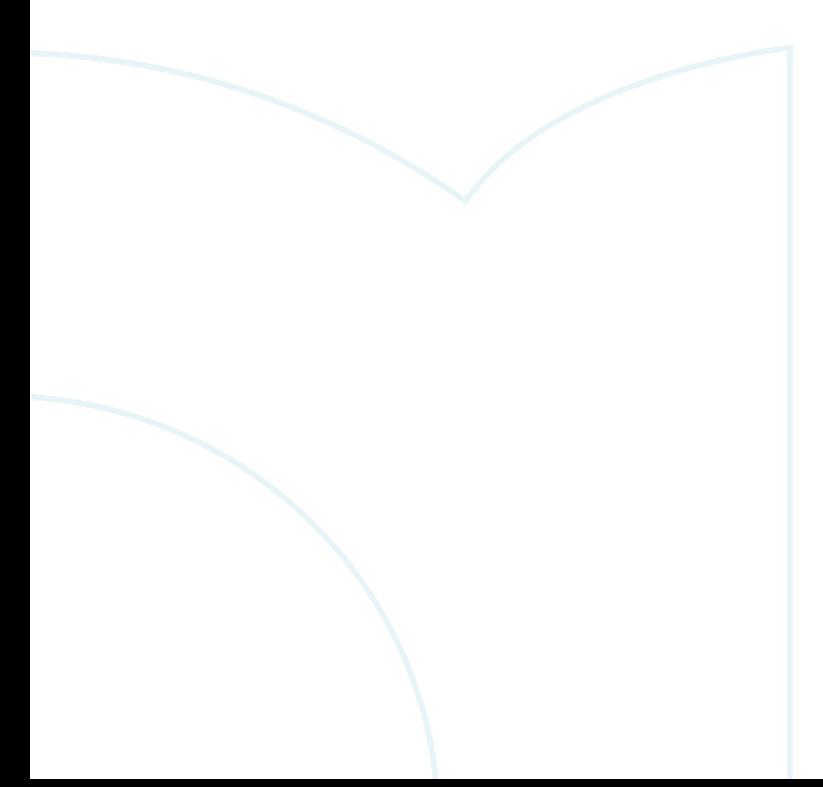

#### **Introduction**

This document provides information on AOS-CX for IPv6 EVPN VXLAN with Multicast.

This use case will be covered:

• IPv6 unicast underlay with IPv6 multicast overlay (single fabric)

Single fabric refers to a VXLAN fabric/VXLAN domain with fully meshed VTEPs/VXLAN Tunnel End Points.

Take note that multicast is not required in the underlay to support multicast in the overlay.

## **Use Case – IPv6 unicast underlay with IPv6 multicast overlay (single fabric)**

The topology shown in Figure 1 and 2 will be used to describe this use case.

### **Unicast IPv6 underlay**

Figure 1. Unicast IPv6 underlay

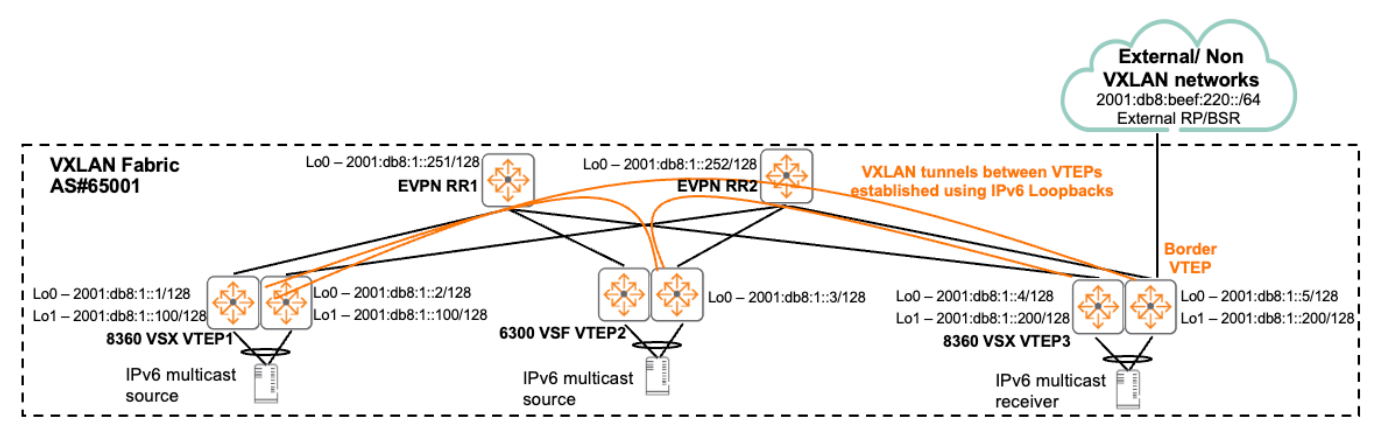

For the IPv6 underlay:

- VTEPs in the fabric are typically 6400/8360 with VSX (dual control plane) or 6300 with VSF (single control plane)
- IBGP EVPN RRs/Route Reflectors are typically 8325/8360/6400/8400/9300
- Border VTEPs are typically 8360
- OSPFv3 is used to advertise and learn Loopbacks between VTEPs and RRs
- IPv6 BGP EVPN peering is established between Loopbacks on VTEPs and RRs
- VSX VTEPs utilize unique Lo0 for EVPN control plane and anycast Lo1 for data plane tunnel formation
- VSF VTEPs utilize Lo0 for EVPN control plane and data plane tunnel formation
- EVPN control plane VTEPs do not need to peer with other VTEPs, they only need to peer with EVPN RRs
- VXLAN data plane full mesh VXLAN tunnels between VTEPs in a fabric are formed when they interested in the same VNI/VXLAN Network Identifier

AOS-CX IPv6 EVPN VXLAN with Multicast

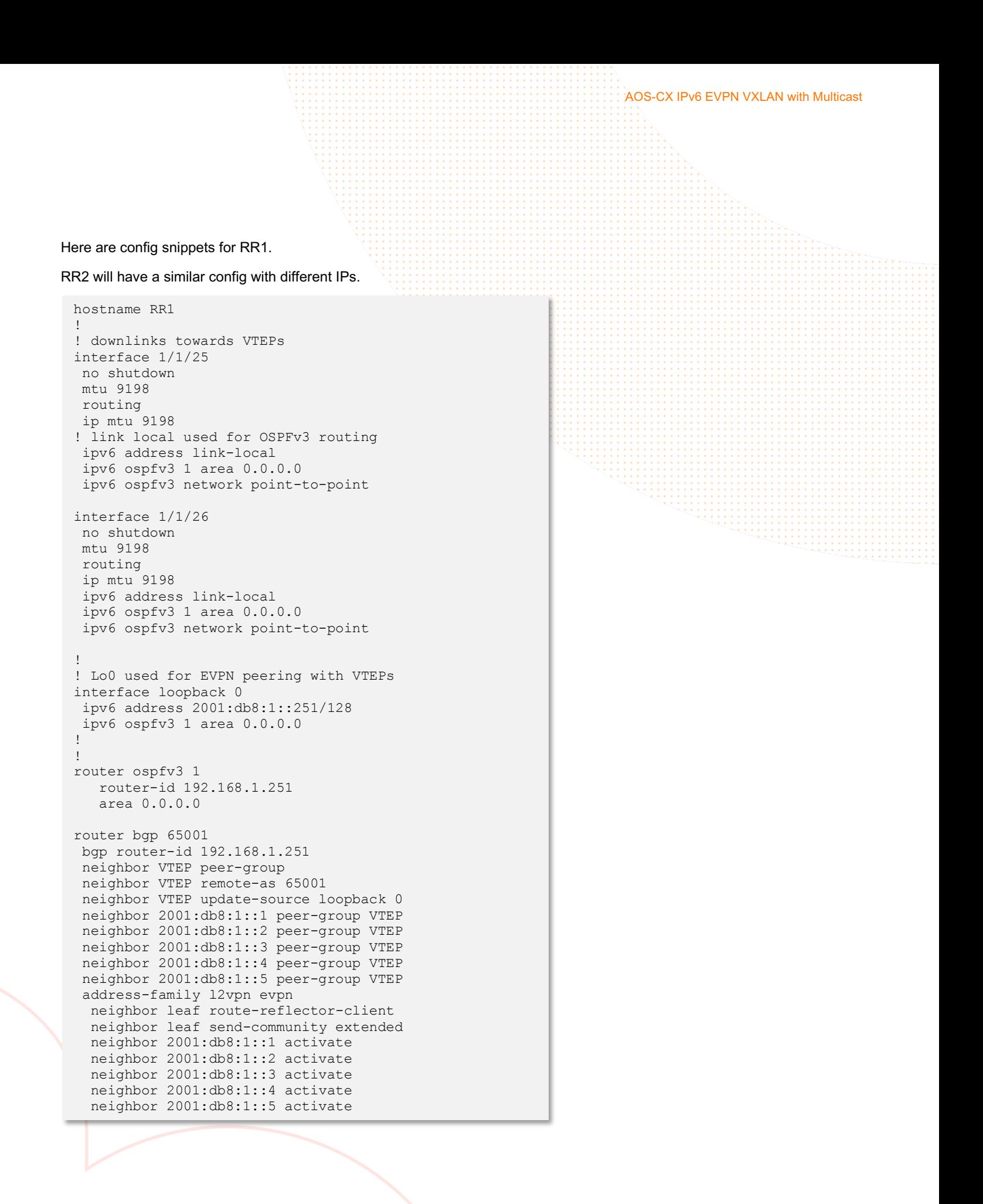

AOS-CX IPv6 EVPN VXLAN with Multicast Here are config snippets for VTEP1. Other VTEPs will have a similar config with different IPs. hostname VTEP1 virtual-mac 02:00:00:00:01:00 ! A unique virtual-mac is required on all symmetric IRB distributed L3 gateway VTEPs ! It should be the same for a VSX logical VTEP pair, different virtual-macs should be used ! for other VSX VTEP pairs ! This is the inner D-MAC/egress VTEP router MAC vlan 10-11 ! Southbound host facing ports interface lag 1 multi-chassis no shutdown no routing vlan trunk native 1 vlan trunk allowed 10-11 lacp mode active interface 1/1/1 no shutdown lag 1 ! Northbound uplink ports interface 1/1/23 no shutdown mtu 9198 ip mtu 9198 ipv6 address link-local ipv6 ospfv3 1 area 0.0.0.0 ipv6 ospfv3 network point-to-point interface 1/1/24 no shutdown mtu 9198 ip mtu 9198 ipv6 address link-local ipv6 ospfv3 1 area 0.0.0.0 ipv6 ospfv3 network point-to-point ! Unique Lo0 on each VTEP interface loopback 0 ipv6 address 2001:db8:1::1/128 ipv6 ospfv3 1 area 0.0.0.0 ! Shared anycast Lo1 between a VSX logical VTEP pair interface loopback 1 ipv6 address 2001:db8:1::100/128 ipv6 ospfv3 1 area 0.0.0.0 ! Transit VLAN between VSX nodes for IGP continuity interface vlan 2 ip mtu 9198 ipv6 address link-local ipv6 ospfv3 1 area 0.0.0.0 ipv6 ospfv3 cost 50 ipv6 ospfv3 network point-to-point

vsx ! The same virtual-mac and VSX system-mac are recommended for a VSX logical VTEP pair system-mac 02:00:00:00:01:00 inter-switch-link lag 256 role primary keepalive peer <use OOB mgmt or dedicated KA link v6 IP> source <use OOB mgmt or dedicated KA link v6 IP> router ospfv3 1 router-id 192.168.1.1 area 0.0.0.0 router bgp 65001 bgp router-id 192.168.1.1 neighbor RR peer-group neighbor RR remote-as 65001 neighbor RR description RR peer-group neighbor RR update-source loopback 0 neighbor 2001:db8:1::251 peer-group RR neighbor 2001:db8:1::252 peer-group RR address-family l2vpn evpn neighbor spine-RR send-community extended neighbor 2001:db8:1::251 activate neighbor 2001:db8:1::252 activate ! Peer to EVPN RRs exit-address-family ! vrf VRF1 address-family ipv4 unicast redistribute connected exit-address-family address-family ipv6 unicast redistribute connected

! Used to advertise EVPN type 5 ip prefix routes

AOS-CX IPv6 EVPN VXLAN with Multicast

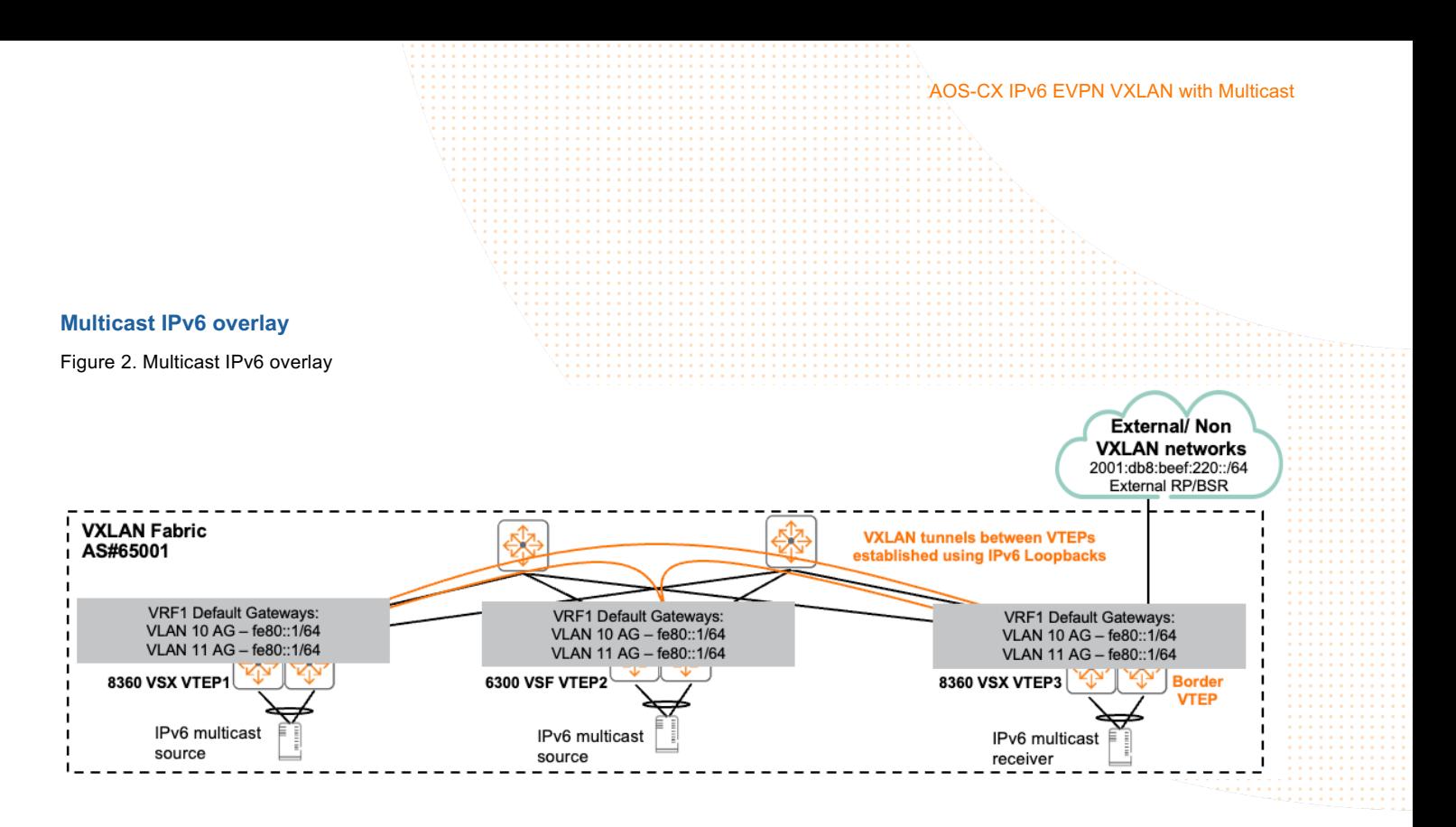

For the dual stack IPv4/IPv6 overlay with IPv6 multicast traffic forwarding:

- Distributed L3 Gateways are deployed on VTEPs when the same VLAN needs to be extended across multiple VTEPs, while providing optimal routing between hosts on different subnets on the same VTEP
- Hosts can utilize static IPv6 IPs or SLAAC for dynamic IPv6 assignment
- The same link local fe80::1/64 address can be used as the IPv6 default gateway on different VLANs/SVIs as link local addresses are locally significant
- On the border VTEP, OSPF or EBGP is typically used for dynamic route exchange between the VXLAN fabric and the external/non VXLAN networks
- "Int VXLAN 1 mode ipv6" tunnel source uses IPv6
- Since the VXLAN network is typically connected to a non VXLAN network with multicast receivers, the VXLAN network can learn about the RP via BSR on the non VXLAN network through the border VTEP

7

Here are config snippets for VTEP1.

Other VTEPs will have a similar config with different IPs.

```
hostname VTEP1
!
vrf VRF1
rd 192.168.1.100:1
route-target export 65001:1 evpn
route-target import 65001:1 evpn
vlan 10-11
evpn
vlan 10
 rd auto
 route-target export auto
 route-target import auto
 redistribute host-route
vlan 11
  rd auto 
  route-target export auto
  route-target import auto
  redistribute host-route
```
AOS-CX IPv6 EVPN VXLAN with Multicast ! redistribute host-route is used to advertise host routes (/32 for IPv4, /128 for IPv6) ! to remote VTEPs ! e.g. 10.1.10.100/32 and/or IPv6 address 2001:db8:1010::100/128 is connected to VTEP1 ! This is required as the same subnet is spread across multiple VTEPs ! Without host routes, a remote VTEP would not be aware of the correct destination VTEP ! to send traffic interface vxlan 1 mode ipv6 ! IPv6 tunnel source source ipv6 2001:db8:1::100 no shutdown vni 10010 vlan 10 vni 10011 vlan 11 vni 100001 routing vrf VRF1 ! L3 VNI with VRF attached interface vlan 10 vrf attach VRF1 ! GUA SVI IP ipv6 address 2001:db8:1010::1/64 active-gateway ipv6 mac 12:00:00:00:01:00 ! Link local active gateway / L3 default gateway IP active-gateway ipv6 fe80::1 ipv6 mld enable ipv6 pim6-sparse enable ip pim6-sparse vsx-virtual-neighbor ! MLD and PIM6 configs will support both multicast source and receivers on this VLAN interface vlan 11 vrf attach VRF1 ipv6 address 2001:db8:1011::1/64 active-gateway ipv6 mac 12:00:00:00:01:00 active-gateway ipv6 fe80::1 ! SLAAC no ipv6 nd suppress-ra dnssl no ipv6 nd suppress-ra rdnss ! Allow RA, it is suppressed by default ipv6 nd ra dns search-list local.net ipv6 nd ra dns server fd25:bccf:1ffa:102::10 ! Send RDNSS and DNSSL information ipv6 mld enable ipv6 pim6-sparse enable ip pim6-sparse vsx-virtual-neighbor router pim6 vrf VRF1 enable

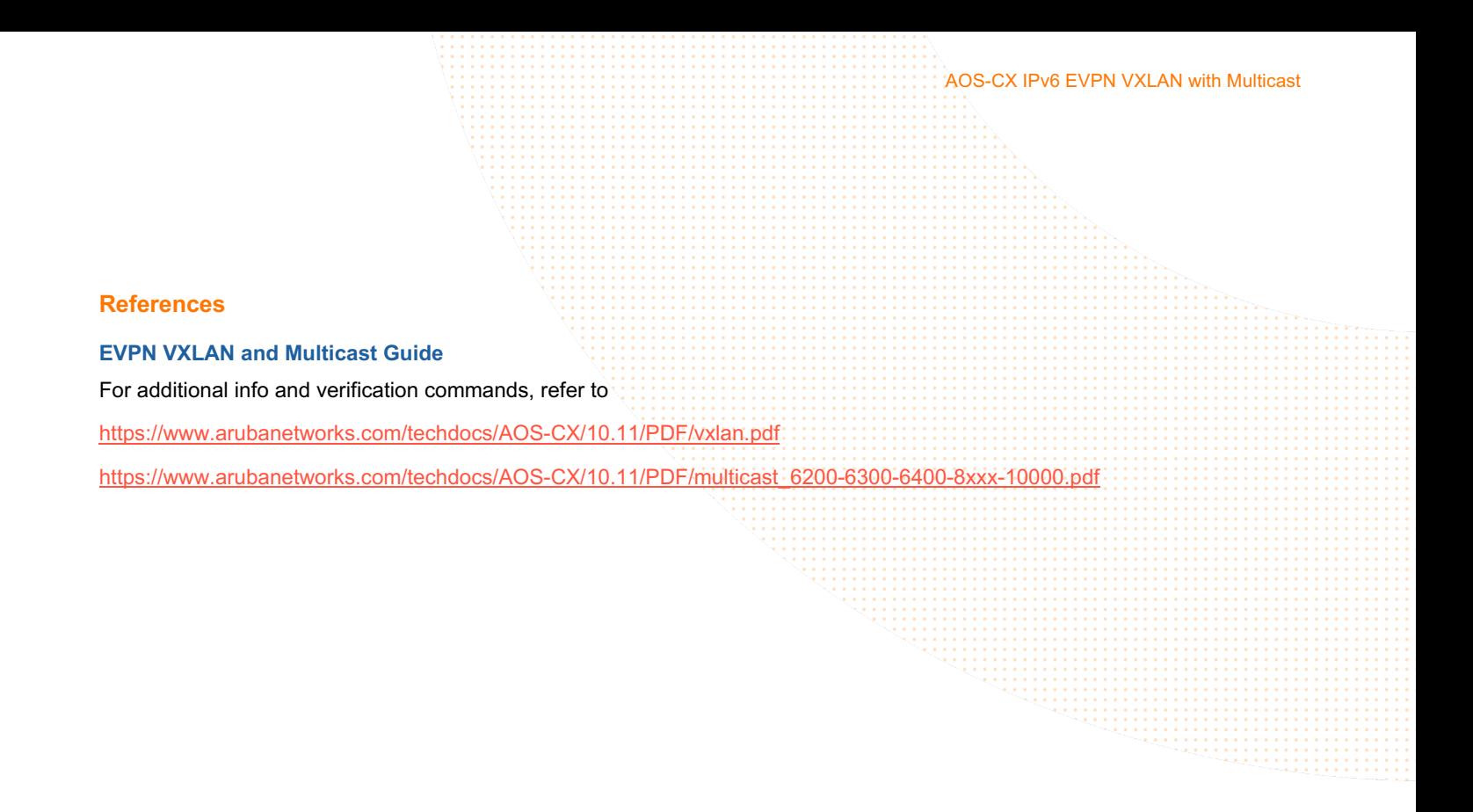

AOS-CX IPv6 EVPN VXLAN with Multicast

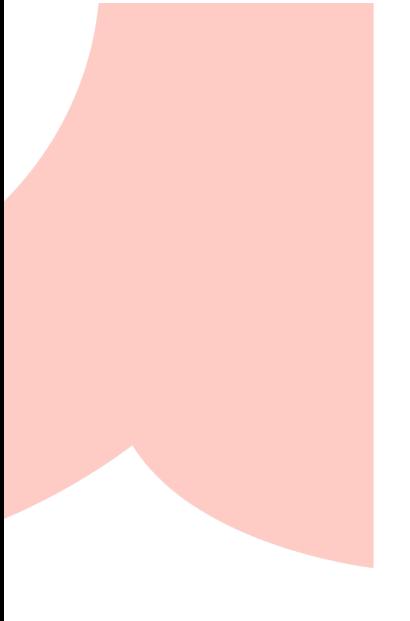

art

a Hewlett Packard Enterprise company

O  $\bullet$ 

# www.arubanetworks.com

**6280 America Center Dr, CA 95002**  1.408.941.4300 | info@arubanetworks.com